## Commandes principales de GIN

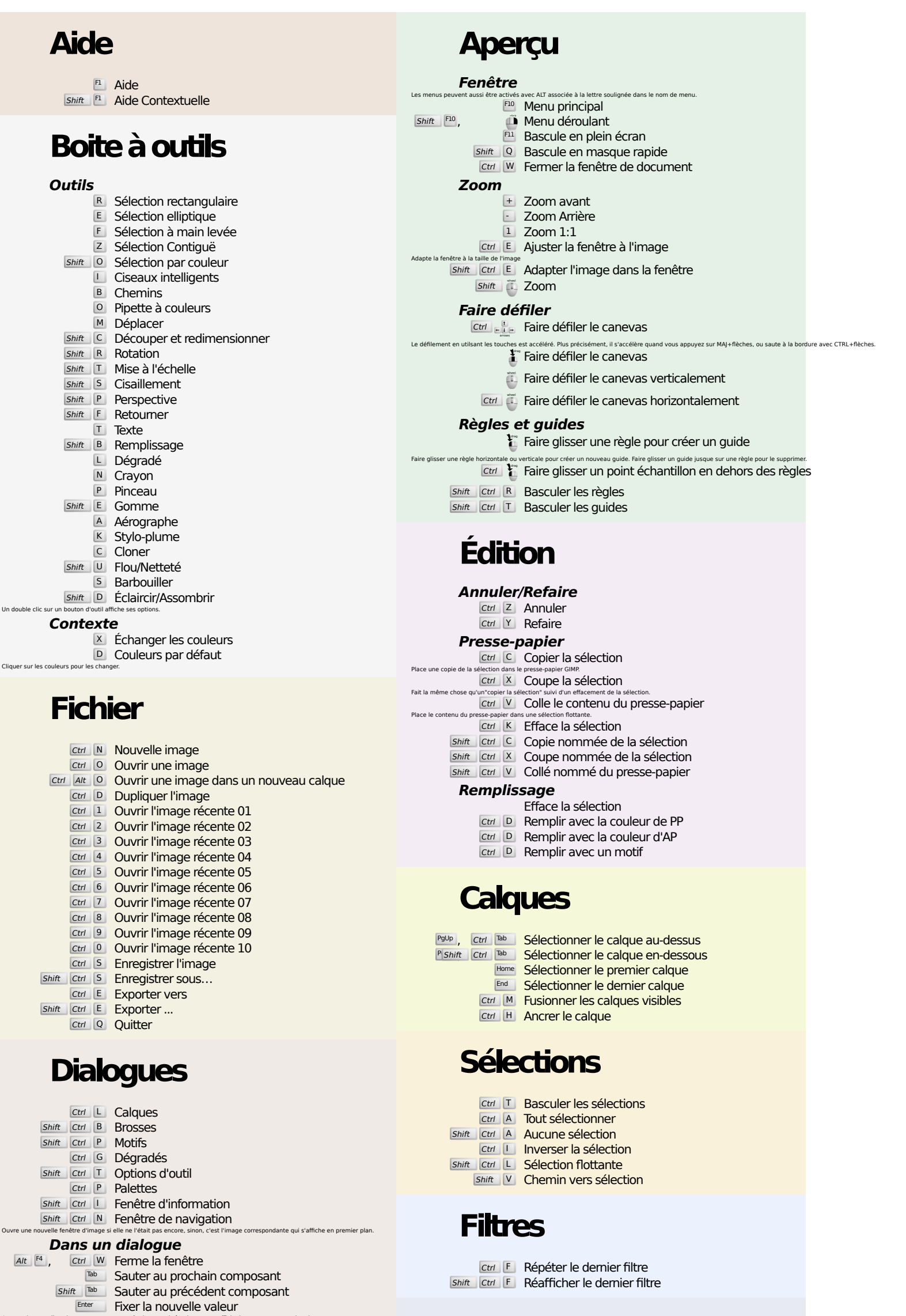

## **Zoom**

Accepte la nouvelle valeur que vous avez tapée dans une bolte de texte et affiche le canevas au premier plan<br>
Space<br>
Ctrl Art Pa<sup>Up</sup>, Ctrl Pa<sup>Dn</sup> Passe à l'onglet suivant.

Dans un dialogue de fichier **Shift L** Ouvrir l'adresse Alt 1 Dossier parent Alt | Sous-dossier

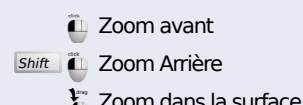